# **Appendix D: NetPower Trend / Energy Logging Supported Devices**

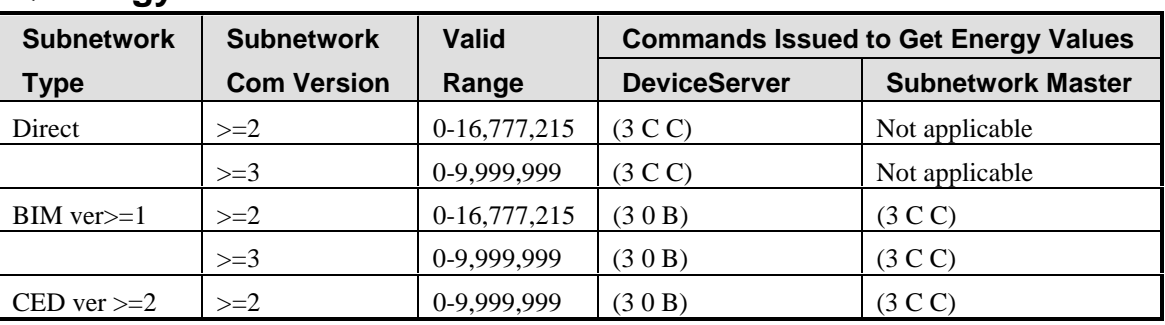

### **IQ Energy Sentinel**

Energy Logging database table: ELOG\_ES.

Data field that NetPower Trend uses for calculating energy usage: dFwdKWH.

### **IQ Power Sentinel**

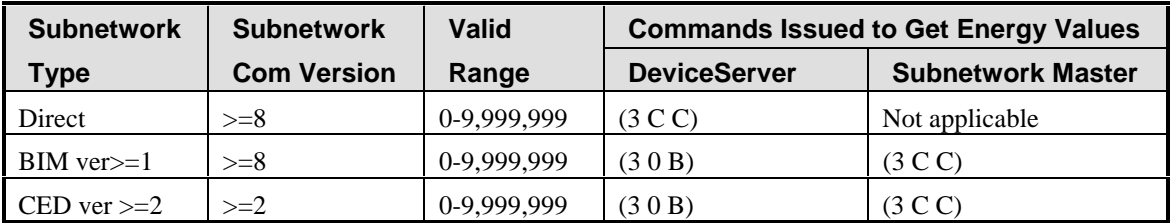

Energy Logging database table: ELOG\_ES.

Data field that NetPower Trend uses for calculating energy usage: dFwdKWH.

## **Digitrip 800**

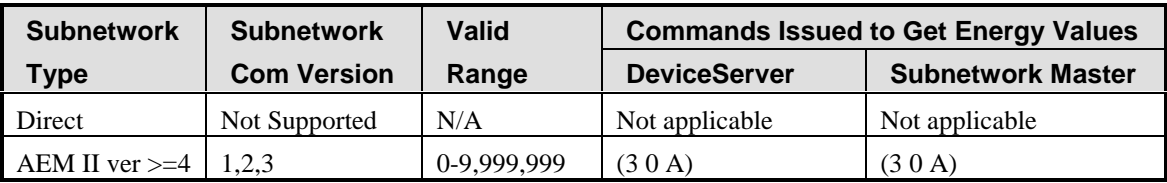

Energy Logging database table: ELOG\_RMS.

Data field that NetPower Trend uses for calculating energy usage : dFwdKWH.

### **Digitrip 810**

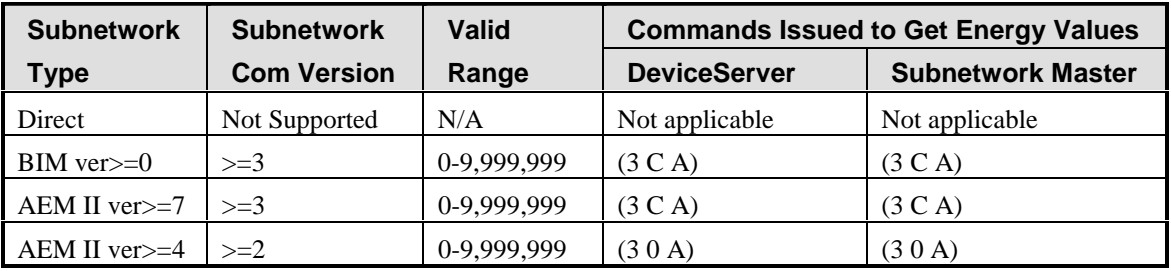

Energy Logging database table: ELOG\_RMS.

Data field that NetPower Trend uses for calculating energy usage: dFwdKWH.

### **Digitrip 910**

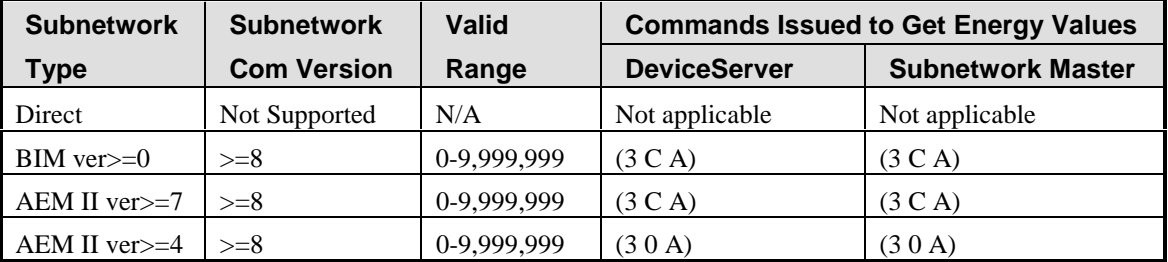

Energy Logging database table: ELOG\_RMS.

Data field that NetPower Trend uses for calculating energy usage: dFwdKWH.

#### **DP 4000**

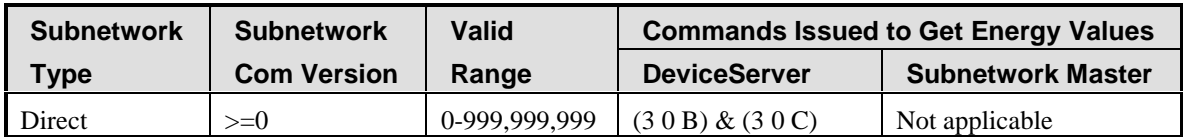

Energy Logging database table: ELOG\_DP4. Data field that NetPower Trend uses for calculating energy usage: dFwdKWH.

#### **DP II**

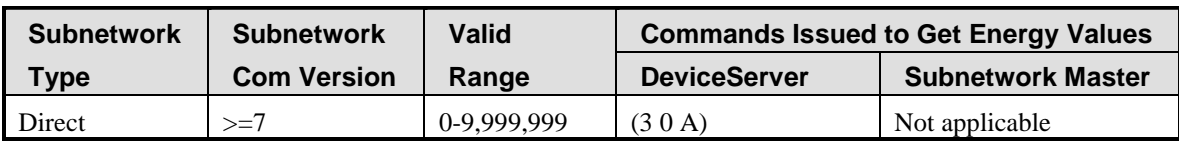

Energy Logging database table: ELOG\_DPII.

Data field that NetPower Trend uses for calculating energy usage: fKWH.

### **DP II Goldstar**

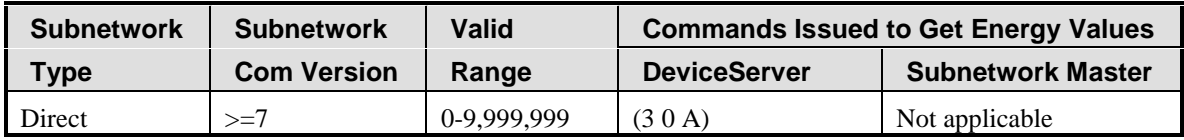

Energy Logging database table: ELOG\_DPII

Data field that NetPower Trend uses for calculating energy usage: fKWH.

#### **DP HV**

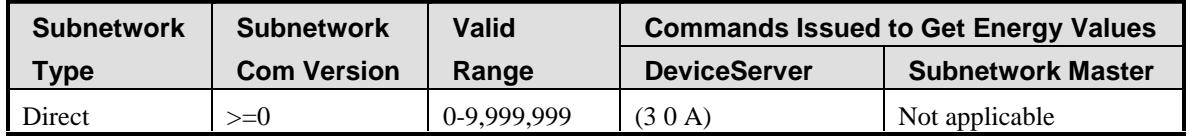

Energy Logging database table: ELOG\_DPHV.

Data field that NetPower Trend uses for calculating energy usage: fKWH.

#### **IQ Analyzer**

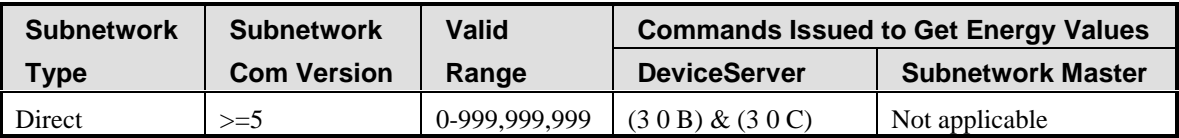

Energy Logging database table: ELOG\_IQA.

Data field that NetPower Trend uses for calculating energy usage: dFwdKWH.

### **Digitrip Optim**

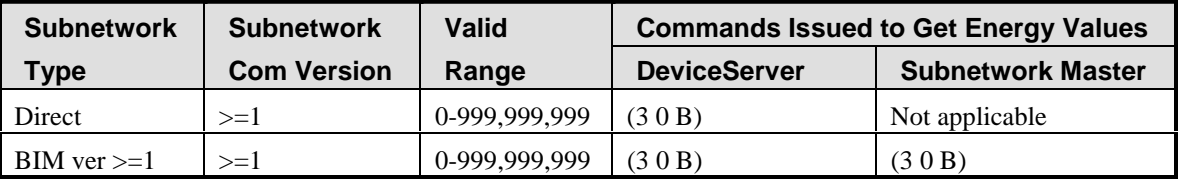

Energy Logging database table: ELOG\_OPTIM.

Data field that NetPower Trend uses for calculating energy usage: dFwdKWH.

### **IQ 200**

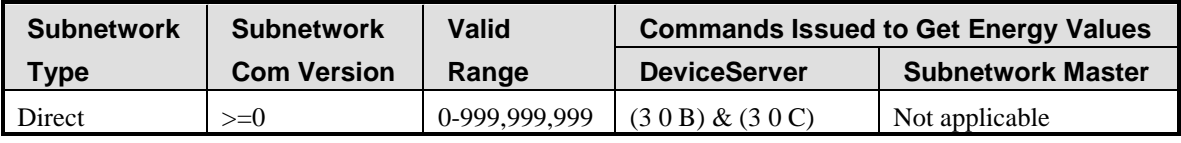

Energy Logging database table: ELOG\_IQ200.

Data field that NetPower Trend uses for calculating energy usage: dFwdKWH

#### **Power Manager with Transducer**

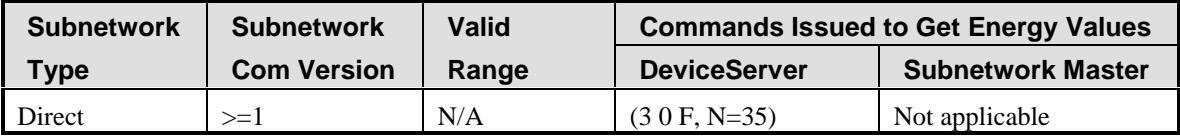

Energy Logging database table: ELOG\_STD

Data field that NetPower Trend uses for calculating energy usage: dFwdKWH.

# **Power Manager Branch Circuit with Transducer**

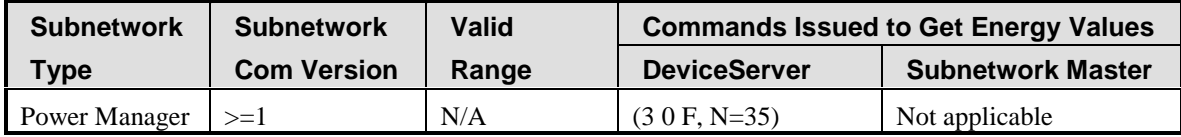

Energy Logging database table: ELOG\_STD Data field that NetPower Trend uses for calculating energy usage: dFwdKWH.